**Peter L. Reichertz Institut für Medizinische Informatik** der TU Braunschweig und der Medizinischen Hochschule Hannover Postfach 3329 ⋅ 38023 Braunschweig

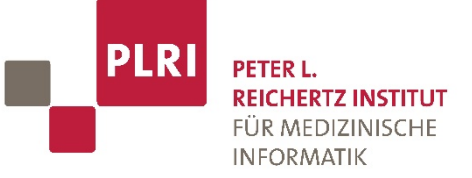

# **Anleitung zur Anfertigung von Bachelor- und Masterarbeiten**

**Stand: November 2019**

# Inhaltsverzeichnis

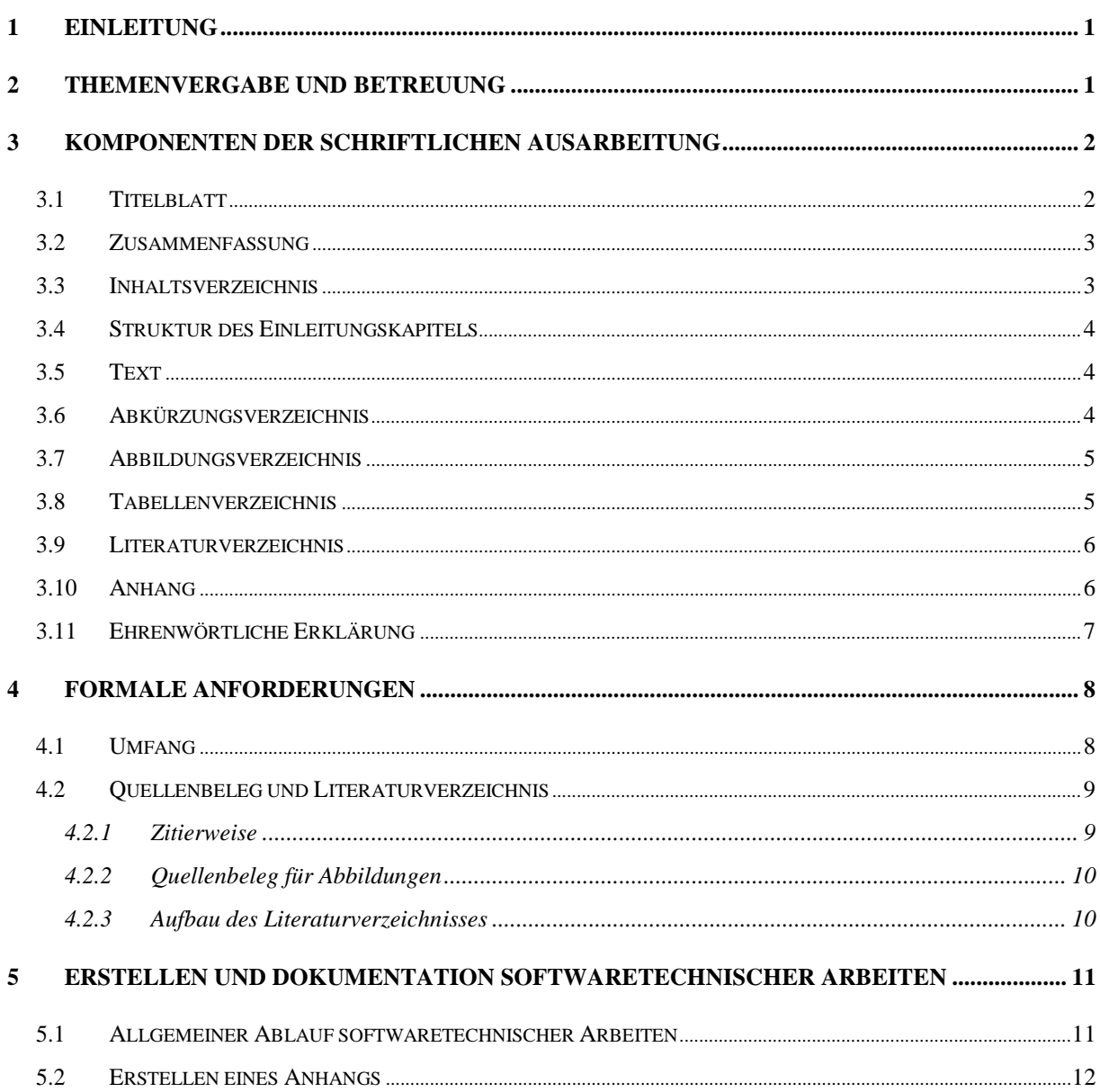

# <span id="page-2-0"></span>**1 Einleitung**

In dieser Anleitung wird aus Gründen der besseren Lesbarkeit ausschließlich die männliche Form für Rollenbezeichnungen, wie Betreuer, Bearbeiter, Student, etc. verwendet. Die weibliche Form ist – wenn sinnvoll – implizit eingeschlossen.

Der folgende Text soll in erster Linie ein Leitfaden zur Erstellung von Bachelor- und Masterarbeiten sein, kann aber auch für Projekt-, Studien- und Diplomarbeiten verwendet werden. Auf unseren Webseiten finden Sie für das Textverarbeitungssystem MS WORD entsprechende angepasste Vorlagen für die Erstellung Ihrer Arbeit und, soweit möglich, die in dieser Anleitung referenzierten Dokumente.

### <span id="page-2-1"></span>**2 Themenvergabe und Betreuung**

Mit der Erstellung einer Bachelor- bzw. Masterarbeit sollen Sie zeigen, dass Sie in der Lage sind, innerhalb einer vorgegebenen Frist ein Problem aus Ihrem Fach selbstständig nach wissenschaftlichen Methoden zu bearbeiten. Machen Sie zur Themenvergabe einen Termin mit dem Betreuer bzw. betreuenden Assistenten, damit Sie alle Einzelheiten besprechen können.

Vor der Übernahme einer Bachelor- bzw. Masterarbeit füllen Sie das Anmeldungsformular aus. Gleichzeitig reichen Sie den Titel, einen Gliederungsentwurf und eine vorläufige Version des Einleitungskapitels der Arbeit ein. Der genaue Aufbau des Einleitungskapitels wird in Abschnitt [3.4 b](#page-5-0)eschrieben. Außerdem empfehlen wir Ihnen die Erstellung eines Terminplans. Gliederung und Einleitung werden vom Betreuer, im Peter L. Reichertz Institut für Medizinische Informatik ist dies am Standort Braunschweig Herr Prof. Dr. Reinhold Haux, und dem betreuenden Assistenten begutachtet und mit Ihnen diskutiert. Gegebenenfalls wird das Konzept modifiziert, bis eine akzeptable Ausgangsbasis für Ihre Arbeit erreicht ist. Darüber hinaus können Sie auch von Herrn Prof. Dr. Dr. Michael Marschollek oder Herrn Prof. Dr. Herbert Matthies aus dem PLRI-Standort MHH betreut werden.

Im weiteren Verlauf der Bearbeitung berichten Sie alle 4 - 6 Wochen schriftlich über den augenblicklichen Stand der Arbeit, wobei die Länge des Berichts ca. eine Seite betragen sollte.

Bei der Bearbeitung durch das Institut sind folgende Punkte zu beachten:

- Um dem Betreuer ausreichend Zeit zur Einarbeitung zu geben, sind zu besprechende Textabschnitte ca. eine Woche vor dem Besprechungstermin abzugeben.
- Die Beratung durch den Betreuer hat nur den Charakter einer Hilfestellung. Sie entlässt Sie nicht aus Ihrer Verantwortung für die von Ihnen gewählte Konzeption der Arbeit.

Bzgl. der Abgabe der Arbeit beachten Sie die Fristen gemäß der für die Arbeit gültigen Prüfungsordnung.

## <span id="page-3-0"></span>**3 Komponenten der schriftlichen Ausarbeitung**

Der folgende Abschnitt beschreibt die üblichen Komponenten einer schriftlichen Ausarbeitung und deren Inhalt. Verwenden Sie bei den verschiedenen Verzeichnissen, wie Abbildungs-, Abkürzungs-, Inhaltsverzeichnis, etc. prägnante, aussagekräftige Beschreibungen. Des Weiteren empfehlen wir die Erstellung eines Schlagwortverzeichnisses.

#### <span id="page-3-1"></span>**3.1 Titelblatt**

Das Titelblatt beinhaltet das Thema der Arbeit, das Institut, den Betreuer, den betreuenden Assistenten, ggf. Kooperationspartner, Monat und Jahr der Abgabe, sowie Ihren eigenen Namen und Ihren Geburtsort (siehe Abbildung 3.1).

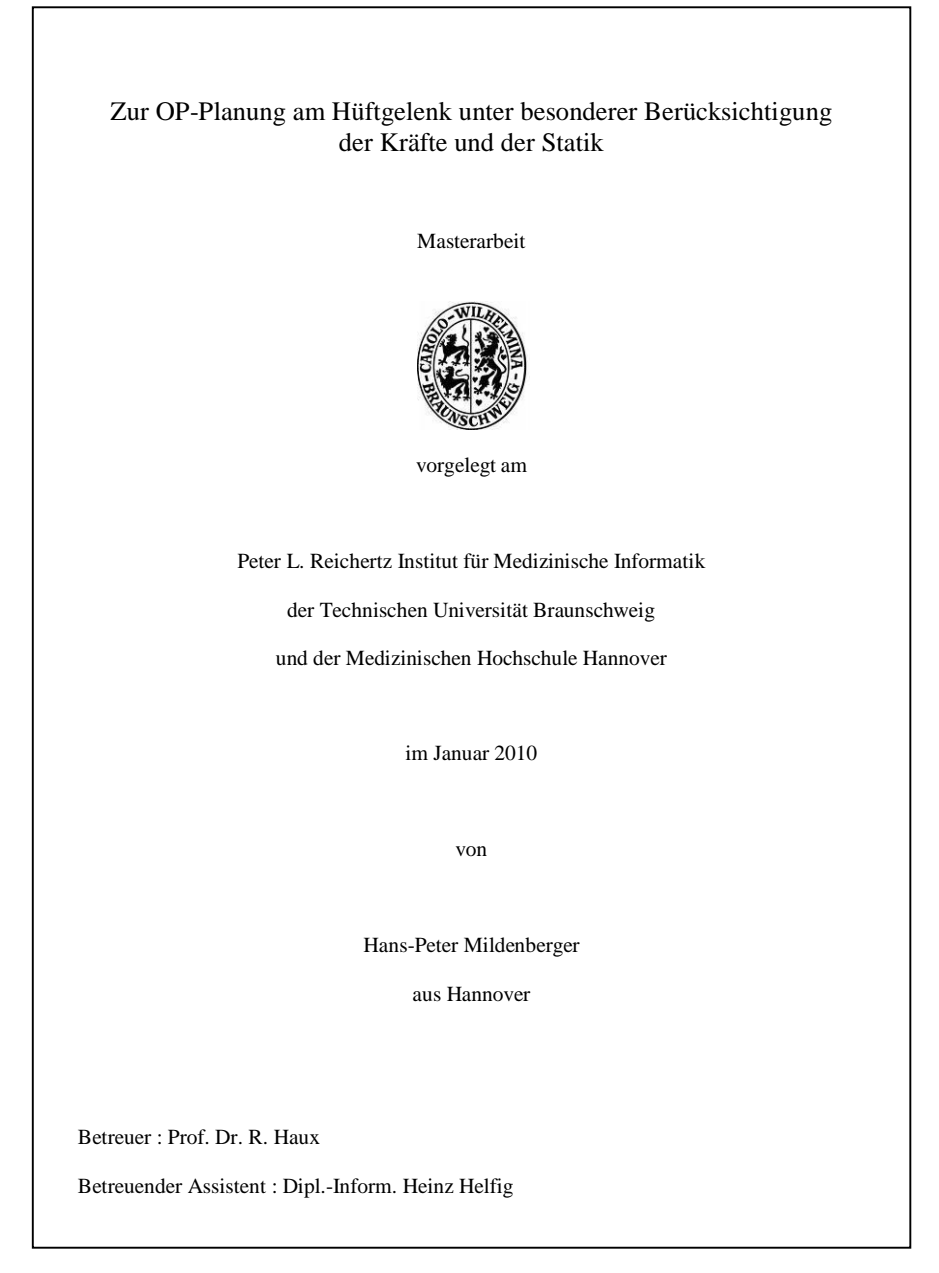

**Abbildung 3.1: Beispiel für das Titelblatt einer Masterarbeit**

#### <span id="page-4-0"></span>**3.2 Zusammenfassung**

Die Zusammenfassung sollte der Leitfaden der Ausarbeitung sein und einen kurzen Überblick über die Ergebnisse geben. Eine maximal einseitige Zusammenfassung ist jeweils in **deutscher** und **englischer** Sprache anzufertigen.

#### <span id="page-4-1"></span>**3.3 Inhaltsverzeichnis**

Die Gliederungstiefe des Inhaltsverzeichnisses soll in angemessenen Verhältnis zu Anspruch und Umfang des Textes stehen. Für jeden Abschnitt wird in der Gliederung die Seitenzahl angegeben. Die einzelnen Kapitel- und Abschnittsüberschriften sind selbstverständlich dem Inhalt und Thema Ihrer Arbeit anzupassen.

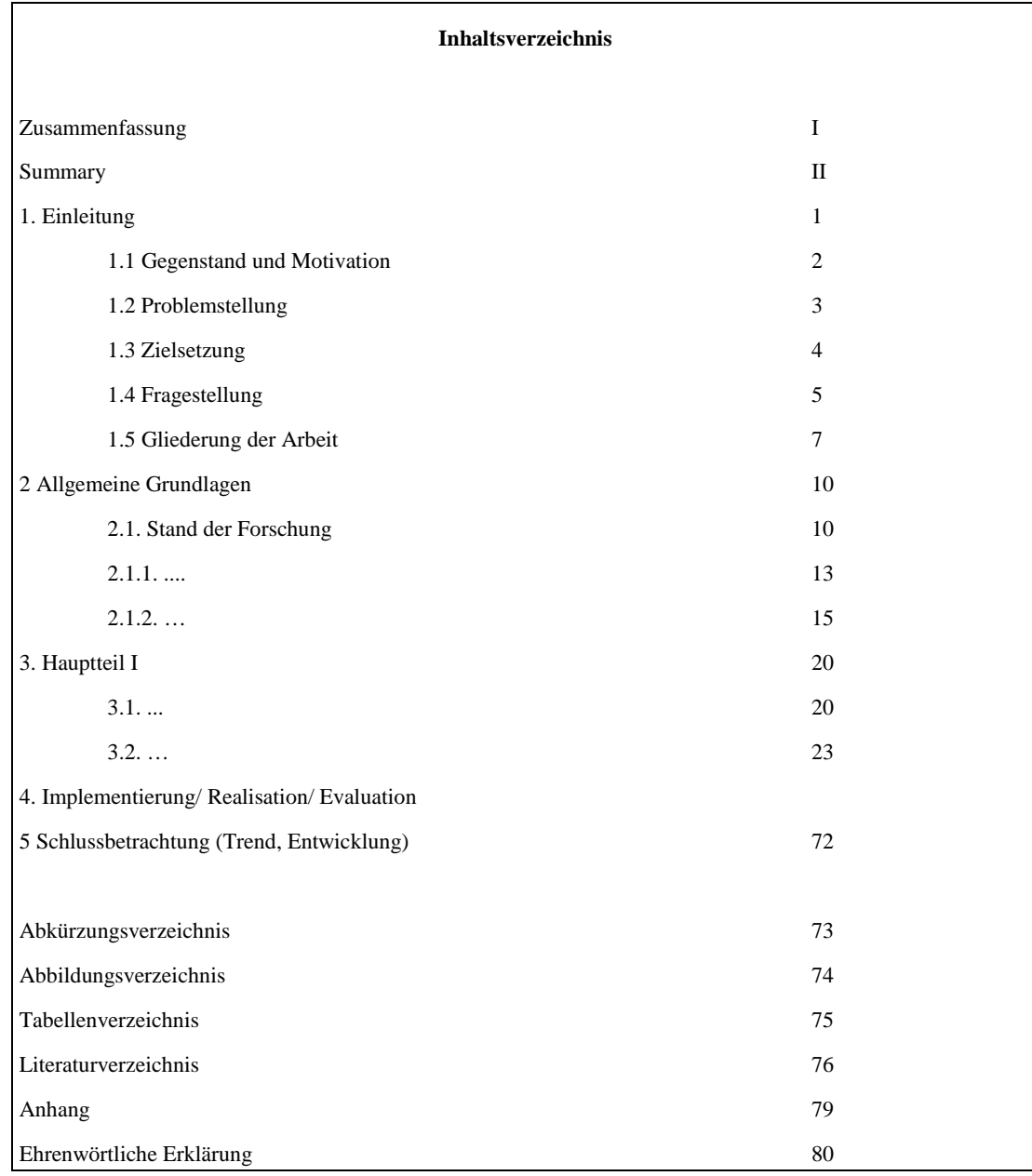

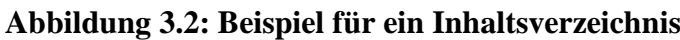

#### <span id="page-5-0"></span>**3.4 Struktur des Einleitungskapitels**

Die Struktur des Einleitungskapitels sollte sich an den einzelnen Stufen des 5-Stufen-Modells1 zur Vorgehensplanung orientieren. Zunächst beginnen Sie mit dem Abschnitt "Gegenstand und Motivation". In diesem Abschnitt sollen Sie…

- − den Gegenstand Ihrer Arbeit beschreiben,
- − die Bedeutung Ihrer Arbeit für das Umfeld aufzeigen,
- − begründen, welche Problematik zur Erstellung der Arbeit geführt hat, sowie
- − die Motivation für die Erstellung dieser Arbeit erläutern.

Die weiteren Stufen sind die Beschreibung der Problemstellung, die Zielsetzung der Arbeit und die daraus resultierende Fragestellung sowie eine Gliederung ihrer Arbeit.

#### <span id="page-5-1"></span>**3.5 Text**

Achten Sie bei der Erstellung des Textes vor allem auf die sprachliche Ausarbeitung und Verständlichkeit. Konzentrieren Sie sich dabei auf die sachliche Darstellung (keine "Ich"- Form) und kritische Diskussion des Problems. Vermeiden Sie lange Schachtelsätze und häufiges Verwenden von Aufzählungen. Kurze, prägnante Sätze machen die Arbeit für Dritte leichter lesbar und verständlicher, wobei orthographische und Interpunktionsfehler selbstverständlich vermieden werden sollten. Hierzu bietet sich das Korrekturlesen durch eine dritte Person an.

Anregungen und Empfehlungen zum wissenschaftlichen Arbeiten und dem Schreiben wissenschaftlicher Arbeiten finden sich in:

- − Empfehlungen der Kommission "Selbstkontrolle in der Wissenschaft": [http://www.dfg.de/aktuelles\\_presse/reden\\_stellungnahmen/download/empfehlung\\_wis](http://www.dfg.de/aktuelles_presse/reden_stellungnahmen/download/empfehlung_wiss_praxis_0198.pdf) [s\\_praxis\\_0198.pdf \(](http://www.dfg.de/aktuelles_presse/reden_stellungnahmen/download/empfehlung_wiss_praxis_0198.pdf)deutsche Fassung)
- − Quality criteria for medical informatics research papers: <http://www.imiapubs.org/pdf/qualitycriteria.pdf>

#### <span id="page-5-2"></span>**3.6 Abkürzungsverzeichnis**

Abkürzungen und Formelzeichen, die im Text und in Abbildungen verwendet werden, müssen dem Leser in Form eines Abkürzungsverzeichnisses erläutert werden. Die Abkürzungen sind hierbei alphabetisch zu sortieren. Werden Formelzeichen verwendet, so sind diese gesondert, im Anschluss an die verwendeten Abkürzungen, aufzuführen. Allgemein übliche Abkürzungen wie: z. B. (zum Beispiel), usw. (und so weiter), S. (Seite) werden nicht in das Abkürzungsverzeichnis aufgenommen.

Des Weiteren gelten für Formelzeichen die folgenden Konventionen: Variablen sind *kursiv*, Mengen unterstrichen und Abbildungen **fett** darzustellen:

[<sup>1</sup> http://www.plri.de/lehre/bs/studentische-arbeiten.html](http://www.plri.de/lehre/bs/studentische-arbeiten.html)

Variable: *x* Menge:  $\underline{A}$ Abbildung:  $f: \underline{A} \rightarrow \underline{B}$ 

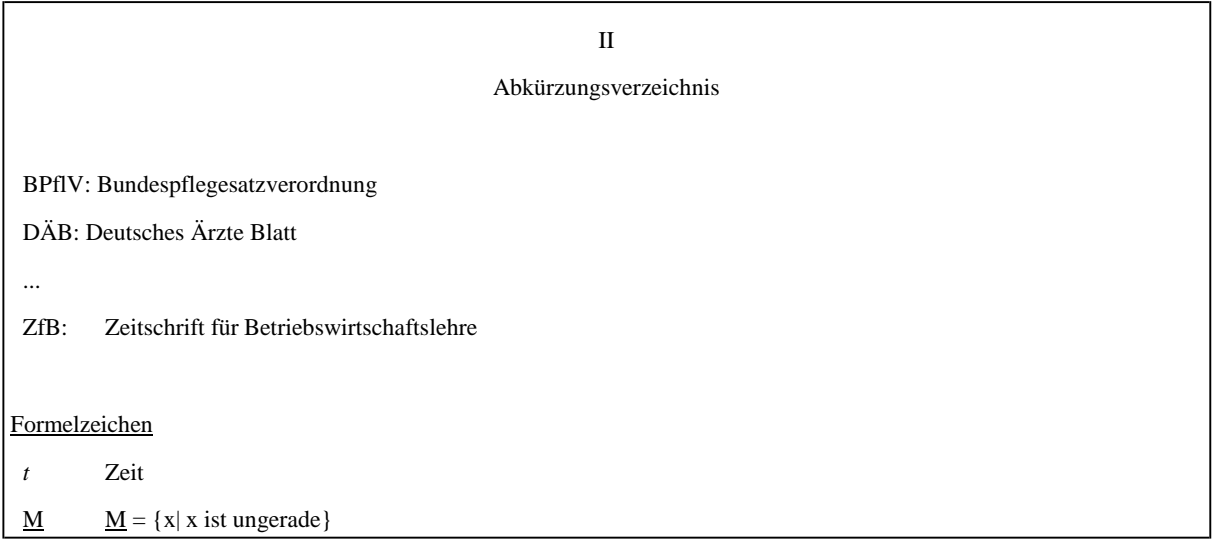

#### **Abbildung 3.3: Beispiel für ein Abkürzungsverzeichnis**

#### <span id="page-6-0"></span>**3.7 Abbildungsverzeichnis**

Gerade bei größeren Arbeiten ist es eventuell sinnvoll, in einem gesonderten Verzeichnis einen Überblick über alle Abbildungen des Textteils zu geben. Das Abbildungsverzeichnis sollte dabei folgenden Aufbau haben und in den Anhang eingefügt werden:

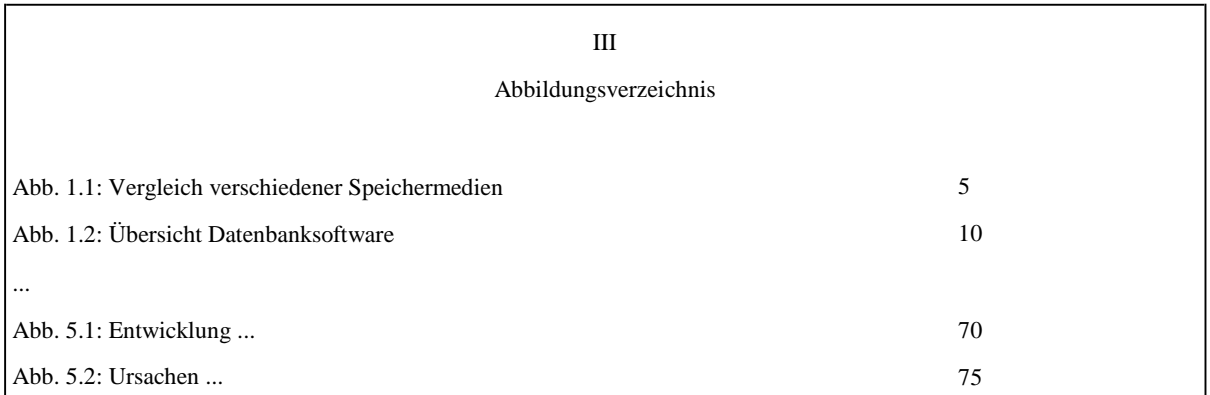

#### **Abbildung 3.4: Beispiel für ein Abbildungsverzeichnis**

#### <span id="page-6-1"></span>**3.8 Tabellenverzeichnis**

Hier kann ein Überblick über alle Tabellen des Textteils gegeben werden. Das Tabellenverzeichnis hat folgenden Aufbau:

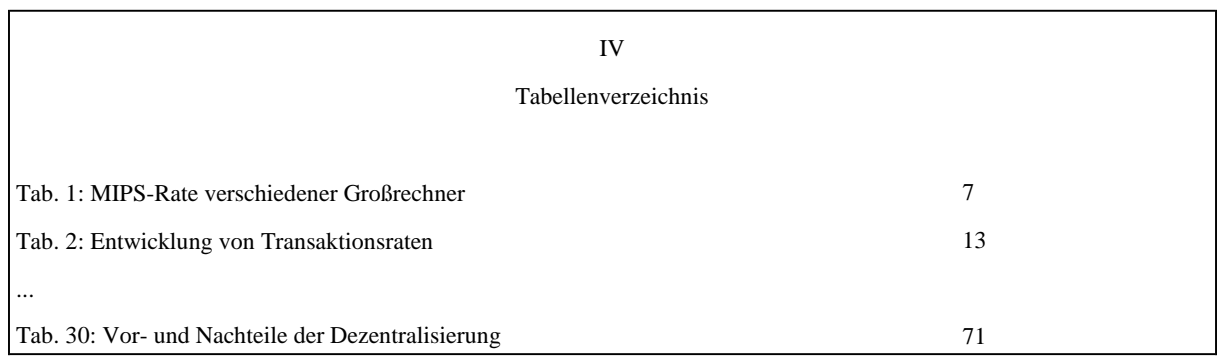

#### **Abbildung 3.5: Beispiel für ein Tabellenverzeichnis**

#### <span id="page-7-0"></span>**3.9 Literaturverzeichnis**

Eine der Grundlagen wissenschaftlichen Arbeitens ist die Lektüre des jüngsten internationalen Kenntnisstandes der zu bearbeitenden Problematik. Zum Einstieg in das jeweilige Thema werden vom Institut einige (wenige) Quellen vorgeschlagen. Daher sind Sie zu intensiver und selbstständiger Literatursuche aufgefordert, wobei insbesondere die aktuellen Fachzeitschriften von Interesse sind. Hierzu können Sie z. B. mit einer Abfrage an die medizinische Literaturdatenbank Medline mittels PubMed [\(http://www.ncbi.nlm.nih.gov/pubmed/\)](http://www.ncbi.nlm.nih.gov/pubmed/) beginnen.

Das Literaturverzeichnis enthält die vollständige Angabe aller Quellen, die zur Bearbeitung des Themas herangezogen wurden, also sowohl die sinngemäß als auch die wörtlich zitierten Quellen. Selbstverständlich muss auf die im Verzeichnis angegebenen Quellen auch im Text oder im Anhang Bezug genommen werden. Weitere Informationen zur Zitierweise und dem Literaturverzeichnis gibt Punkt [4.2](#page-10-0) dieser Anleitung.

#### <span id="page-7-1"></span>**3.10 Anhang**

Im Anhang werden Abbildungen, Tabellen und Übersichten genannt, die nicht zum allgemeinen Verständnis des Themas notwendig sind. Für Literaturarbeiten ist ein Anhang nicht zwingend vorgeschrieben, kann aber u. U. eine sinnvolle Ergänzung des Textteils sein. Für softwaretechnische Arbeiten ist ein gesonderter Anhang anzufertigen (vgl. Punkt [5 d](#page-12-0)ieser Anleitung).

#### <span id="page-8-0"></span>**3.11 Ehrenwörtliche Erklärung**

r

Wenn Sie eine Bachelor- oder Masterarbeit schreiben, ist Ihrer Arbeit eine persönlich unterschriebene ehrenwörtliche Erklärung mit folgendem Wortlaut (siehe [Abbildung 3.6\)](#page-8-1) anzufügen, der bei einer Bachelorarbeit entsprechend anzupassen ist.

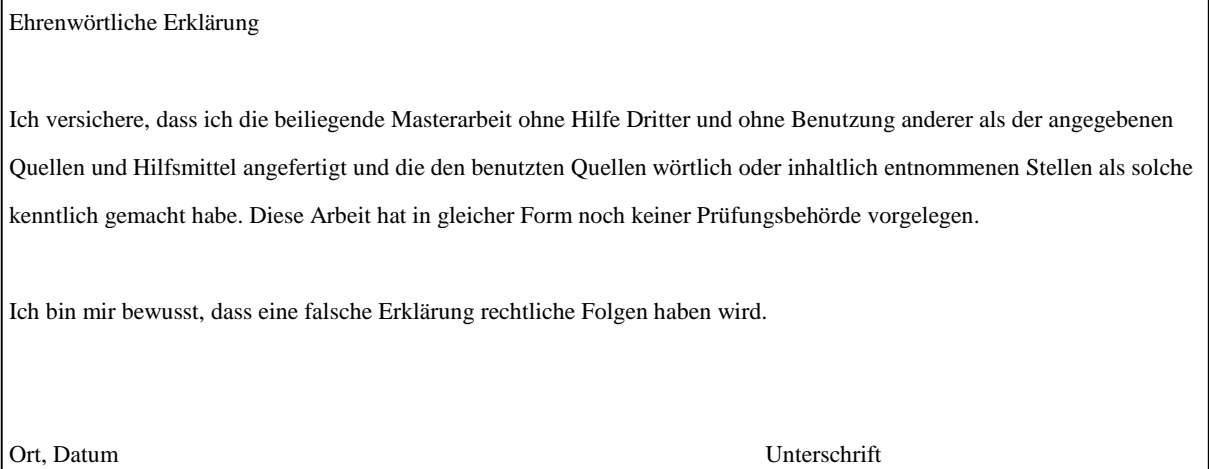

<span id="page-8-1"></span>**Abbildung 3.6: Ehrenwörtliche Erklärung einer Masterarbeit**

# <span id="page-9-0"></span>**4 Formale Anforderungen**

Die Beachtung der formalen Anforderungen an eine wissenschaftliche Arbeit soll die Einhaltung der inhaltlichen Anforderungen möglichst effizient unterstützen. Die folgende Liste fasst die wichtigsten Empfehlungen zusammen:

- − Schriftgröße: 12pt
- − Zeilenabstand: 1,5 Zeilen
- − Fußnoten: 10pt; in der Fußzeile; einzeiliger Zeilenabstand
- − Seitenrand links: 3cm
- − Seitenrand rechts: 2cm
- − Seitenrand oben: 3cm
- − Seitenrand unten: 2cm
- − Paginierung: (Seitenzahl in der Kopfzeile)
	- o Text: arabische Ziffern (Beginnend bei 1 und fortlaufend durchnummeriert)
	- o Verzeichnisse: römische Ziffern
- − Überschriften: (Abgrenzung durch Schriftsatz)
	- o 1. Ebene: 16pt
	- o 2. Ebene: 14pt
	- o 3. Ebene und weitere Ebenen: 12pt

#### <span id="page-9-1"></span>**4.1 Umfang**

Der Umfang einer Arbeit richtet sich nach dem zu bearbeitenden Thema. Die übliche Länge einer Masterarbeit sind ca. 80, bei einer Bachelorarbeit ca. 50, einseitig beschriebene Seiten Textteil (+/- 10%), die mithilfe eines Textverarbeitungsprogramms, wie StarOffice, Word oder LaTeX erstellt wurden.

#### Anzahl der Exemplare:

Üblicherweise sind zwei Exemplare der Arbeit in gebundener Form (Klebebindung) und elektronischer Form im für den Studiengang zuständigen Prüfungsamt abzugeben, sowie eine digitale Version bei Ihrem Betreuer. Die digitale Fassung sollte zusätzlich alle notwendigen referenzierten Daten, wie z. B. Webseiten, Patientendaten, usw. enthalten, so dass die Reproduzierbarkeit der beschriebenen Ergebnisse gewährleistet ist. Es empfiehlt sich, für weitere Zwecke, wie z. B. Bewerbungen, Nachfragen etc., drei bis fünf weitere Exemplare der Master- bzw. Bachelorarbeit anzufertigen und weiterhin eine Loseblattsammlung aufzubewahren.

#### <span id="page-10-0"></span>**4.2 Quellenbeleg und Literaturverzeichnis**

Jedes Zitat muss nachprüfbar sein. Aus diesem Grund müssen Sie sämtliche Textstellen,

Grafiken und Tabellen, die aus fremden Quellen stammen als solche kenntlich machen.

Wird eine Quelle im Wortlaut wiedergegeben, so muss das Zitat genau der Vorlage entsprechen, d. h. auch vorhandene orthographische oder grammatikalische Fehler werden übernommen und können zusätzlich mit dem Zusatz (sic2) gekennzeichnet werden. Wörtliche Zitate werden in Anführungszeichen gesetzt. Auslassungen sind mit "..." zu kennzeichnen. Sinngemäße Zitate sind in der Quellenangabe mit einem kurzen, erläuternden Text über Art und Umfang der Übernahme zu versehen (z. B. "in Anlehnung an ...", "Vgl. ",

"Zusammengefasst aus ..." oder "Siehe ").

Wir weisen Sie ausdrücklich daraufhin, dass fehlende Quellenbelege die Arbeit zu einem Plagiat machen, was ggf. weitere Schritte nach sich ziehen kann und als Konsequenz die Nichtanerkennung Ihrer Arbeit oder Ihre Exmatrikulation zur Folge haben kann.

#### <span id="page-10-1"></span>**4.2.1 Zitierweise**

Empfohlen wird die Verwendung des so genannten Vancouver-Stil oder der in der Informatik3 üblichen Zitierweise, die im Folgenden kurz beschrieben werden.

Vancouver-Stil:

Beim Vancouver-Stil wird direkt im Text auf die Quelle verwiesen und auch der Verweis steht in eckigen Klammern. Die Verweise werden dabei einfach nach ihrem Auftreten im Text beginnend bei 1 und dann fortlaufend durchnummeriert. Im weiteren Textverlauf kann dann selbstverständlich auf dieselbe Quelle wieder Bezug genommen werden, indem die beim ersten Auftreten vergebene Nummer wieder benutzt wird. Sollen mehrere Quellen referenziert werden, so können entweder Bereich genannt werden und/oder die verschiedenen Quellen durch Kommata getrennt wiedergegeben werden.

*Dies ist ein Beispielsatz, der in (*[1], S. 23, [2], S. 23-31) *zu finden ist.*

#### Weiterführendes Material:

Uniform Requirements for Manuscripts Submitted to Biomedical Journals: Sample References:

[http://www.nlm.nih.gov/bsd/uniform\\_requirements.html](http://www.nlm.nih.gov/bsd/uniform_requirements.html)

#### Informatik-Stil:

Bei dieser Zitierweise wird direkt im Text auf die Quelle verweisen. Dabei steht der Verweis in Klammern und ist stark verkürzt. Der Verweis beinhaltet eine verkürzte Form des Erst-

<sup>2</sup> lat. sic: so; dient zu besonderen Hervorhebung eines Widerspruchs, Rechtschreibfehlers oder einer veralteten Schreibweise, die aber nicht vom Schreibenden vertreten wird

 $3$  [http://www.wirtschaftsinformatik.de/wi\\_text.php?pid=29](http://www.wirtschaftsinformatik.de/wi_text.php?pid=29)

autorennamens an den das Erscheinungsjahr angehängt wird. Die Seiten, auf die Bezug genommen wird, werden durch ein Komma getrennt und wie folgt kenntlich gemacht.

*Dies ist ein Beispielsatz, der in* [KRU91, 35] *zu finden ist.*

Dabei steht [KRU91,35] für Kruse/Mangold/Melcher/Penger (1991), S. 35 Für beide Zitiertechniken gilt:

- − Eine einmal gewählte Zitiertechnik muss konsequent eingehalten werden.
- − Bezieht sich das Zitat auf mehr als eine Seite, so ist der Seitenbereich (z. B. S. 117 120) anzugeben
- − Die Übersetzung fremdsprachlicher Texte kann zu wörtlichen Zitaten oder sinngemäßen Anlehnungen führen. Für eine genaue Wiedergabe empfiehlt sich ein wörtliches Zitat in der jeweiligen Fremdsprache.

#### <span id="page-11-0"></span>**4.2.2 Quellenbeleg für Abbildungen**

Jede Abbildung, die aus einer fremden Quelle stammt, muss durch einen Quellenbeleg kenntlich gemacht werden. Der Beleg erfolgt entsprechend der im Text verwendeten Zitierweise und steht unmittelbar unter der betreffenden Abbildung. Gegebenenfalls ist er mit einem kurzen, erläuternden Text zu versehen (z. B. "In Anlehnung an: ...", "Quelle: ..."). Die Abbildungen sind, wie in Abbildung 4.1 zu sehen, kapitelweise fortlaufend zu nummerieren und mit sinnvollen Erläuterungen zu versehen.

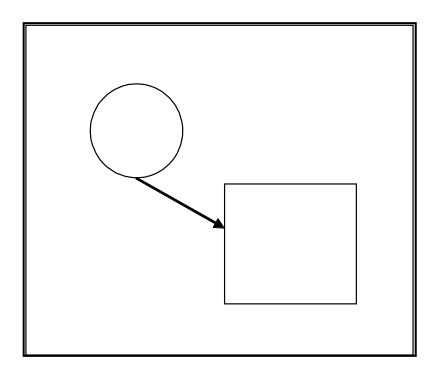

Abbildung 4.1: Beispielbild

Quelle: [32] S.18

#### <span id="page-11-1"></span>**4.2.3 Aufbau des Literaturverzeichnisses**

Das Literaturverzeichnis enthält die vollständige Angabe aller Quellen, die zur Bearbeitung des Themas herangezogen wurden. Wird der Vancouver-Stil verwendet, so sind im Literaturverzeichnis die Quellen in der Reihenfolge ihres Auftretens im Text zu nennen. Im anderen Fall sind die Quellen alphabetisch nach den verwendeten Kürzeln zu sortieren. Die Bestandteile einer Quellenangabe unterscheiden sich je nach verwendeter Quelle, also Buch, Buchreihe, Zeitschrift, usw.

#### <span id="page-12-0"></span>**5 Erstellen und Dokumentation softwaretechnischer Arbeiten**

#### <span id="page-12-1"></span>**5.1 Allgemeiner Ablauf softwaretechnischer Arbeiten**

Beinhaltet Ihre Arbeit die Erstellung einer Software, sind die üblichen Phasen der Softwareentwicklung zu beachten und die Software durch eine umfassende Dokumentation zu begleiten.

Untersuchen Sie zunächst die **Problemstellung**, d. h. führen Sie eine Ist- und eine Sollanalyse durch. Hierbei empfiehlt es sich, die Aufgabenstellung so umfassend wie möglich zu beschreiben. Unter Umständen müssen Sie die eigentliche Problemstellung der Arbeit in einen größeren Gesamtzusammenhang stellen. Erarbeiten Sie dann darauf aufbauend die **Konzeption eines Lösungsansatzes**. Der nächste Schritt ist die Erstellung eines Anforderungskatalogs ("**Pflichtenheft**") für die Software. Schließlich werden die einzelnen Problembereiche der Arbeit aufgezeigt und der gewählte Lösungsweg skizziert, wobei die Wahl des Lösungsansatzes und der hierfür verwendeten Methoden zu begründen ist. Im Rahmen des Sollkonzepts sollte auch kurz auf die Hardware- und Softwareumgebung des erstellten Programms eingegangen werden.

Der nächste Schritt ist die **Erstellung eines kommentierten lauffähigen Programms**. Dabei ist der Quellcode zur besseren der Verständlichkeit für nicht an der Systementwicklung beteiligte Programmierer ausreichend zu dokumentieren. Wir empfehlen die Nutzung entsprechender Werkzeuge wie z. B. *Doxygen* (http://www.doxygen.org) oder *JavaDoc*. Je nach Entwicklungsumgebung, *JBuilder*, *MS VisualStudio*, etc., existieren für diese Werkzeuge zusätzliche Makros, die diese Arbeit noch weiter erleichtern. Jeder Programmdatei ist ein Dateikopf voranzustellen, der Namen und Pfad der entsprechenden Datei sowie Angaben über Inhalt und Aufgaben der enthaltenen Programme beinhaltet. Den einzelnen Funktionen ist jeweils ein Funktionskopf voranzustellen. Er enthält den Namen und die Funktionsbeschreibung, ggf. Verweise auf die aufrufenden bzw. aufgerufenen Funktionen sowie Ein- und Ausgabeparameter mit deren Beschreibung.

Der fertige Prototyp ist durch einen **Systemtest mit Hilfe ausgewählter, repräsentativer Testdaten** ausgiebig zu überprüfen. Solche Tests sind ein weiterer wichtiger Bestandteil Softwareentwicklung und deshalb ebenfalls in der Arbeit zu dokumentieren. Die Auswahl der Testdaten ist in Hinblick auf ihre "Vollständigkeit" zu begründen.

Zusätzlich ist für das gesamte System eine **Systemdokumentation** zu erstellen, die die Beschreibung des zugrundeliegenden **Daten- und Funktionenmodells** beinhaltet. Zunächst sind die verwendeten Daten und ihre Beziehungen zueinander in Form eines globalen Datenmodells darzustellen. Beispielsweise sind bei Verwendung einer relationalen Datenbank, die Relationen mit ihren Attributen und die Beziehungen zwischen den einzelnen Relationen zu beschreiben. Im Funktionenmodell werden die einzelnen Teile des Programms, ihre Hierarchie und die Schnittstellen zwischen den Komponenten skizziert. Die Funktionenbeschreibung, deren Detaillierungsgrad sich nach dem Umfang der gestellten

Aufgabe richtet, umfasst die Beschreibung der Eingabedaten, der Ausgabedaten und die Programmlogik (Datenfluss). Letztere kann bei algorithmischer Programmierung beispielsweise in Pseudo-Code mit Hilfe der Struktogrammtechnik dargestellt werden.

Abschließend ist ein Benutzerhandbuch anzufertigen, das einem ungeschulten Benutzer die Anwendung des Programms ohne weitere Hilfen ermöglicht. Es sollte nach didaktischen Gesichtspunkten aufgebaut sein und keine Einzelheiten der Implementierung enthalten. Die Beschreibung der einzelnen Programmteile sollte möglichst anhand von Beispielen erfolgen.

#### <span id="page-13-0"></span>**5.2 Erstellen eines Anhangs**

Der Anhang einer softwaretechnischen Bachelor- bzw. Masterarbeit enthält die Systemdokumentation, das Benutzerhandbuch, Angaben über den durchgeführten Systemtest sowie das gesamte Quellcode-Listing und ist getrennt von der übrigen Arbeit beizufügen. Ist die entwickelte Software auf Rechnern des Instituts lauffähig, so ist zusätzlich ein Datenträger (CD-ROM, DVD, USB-Stick o.ä.) abzugeben, der den Quellcode, Installationshinweise (Hardwarevoraus-setzungen, Compileroptionen, Pfade, etc.) und das kompilierte Programm enthält. Aufgabenspezifische Abweichungen vom obigen Schema sind mit dem betreffenden Betreuer des Instituts abzusprechen.